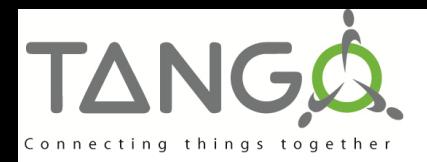

# **Tango Communication Patterns**

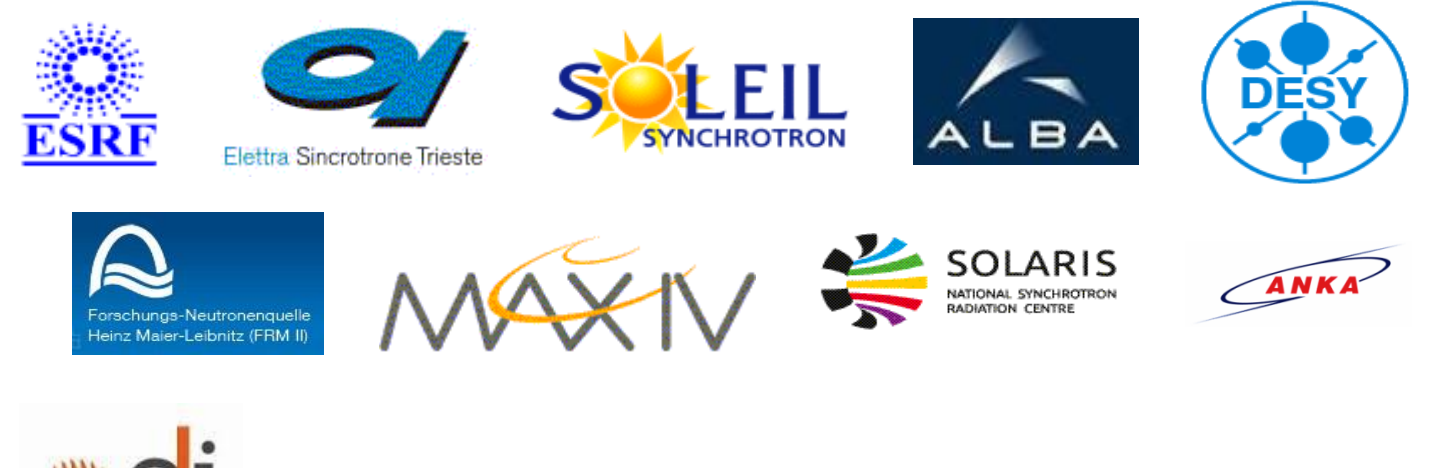

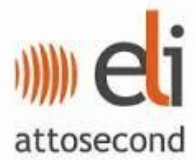

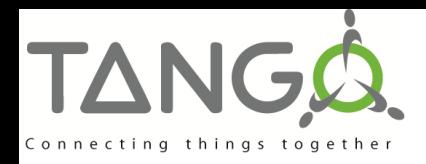

## **Tango Communication Patterns:**

- Synchronous
- Asynchronous
- Grouped
- **Publish-Subscribe (Events)**

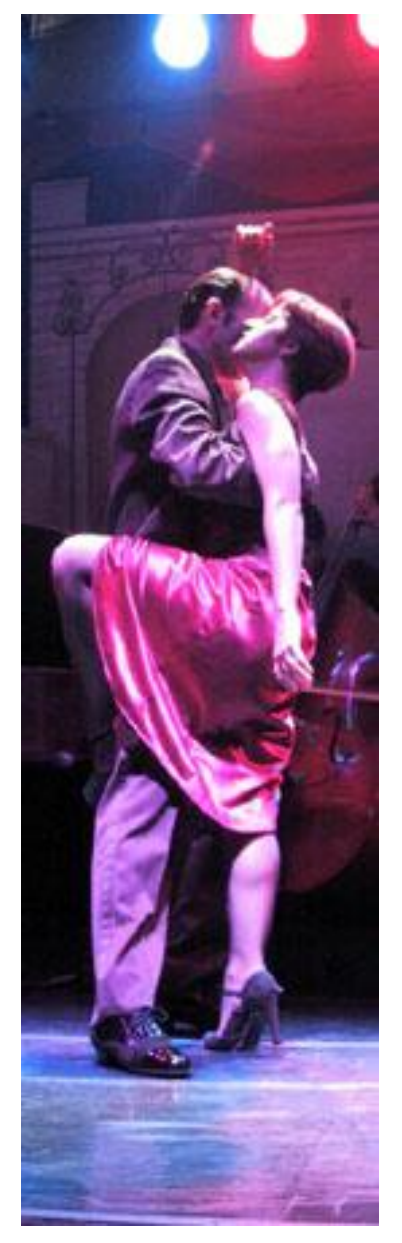

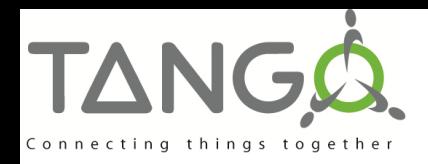

#### **Generalities**

Synchronous, asynchronous and grouped communications are available for:

- Command execution
- Attribute(s) reading
- Attribute(s) writing
- **Publish-Subscribe (Events) communication** pattern is only available for:
	- Attribute reading
		- Events are configured and send for individual attributes

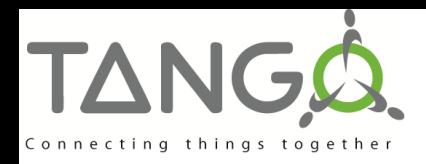

#### **Generalities**

#### **Error management**

- All the exceptions thrown by the API are PyTango.DevFailed (Tango::DevFailed) exceptions
- One catch (except) block is enough

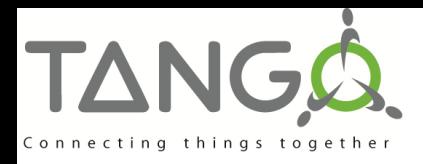

## **Synchronous Calls**

- The DeviceProxy *read\_attribute()* method reads an attribute
- $\blacksquare$  The received data from attribute reading is stored in an DeviceAttribute object

Tango::DeviceProxy device("tango/test/2"); Tango::DeviceAttribute da; string att\_name ("Pressure");

double press;  $da = device$ -read attribute(att\_name);  $da \gg press;$ cout << "pressure value " << press;

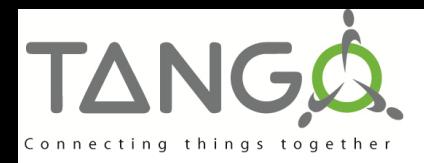

#### **Synchronous – 1 Attribute**

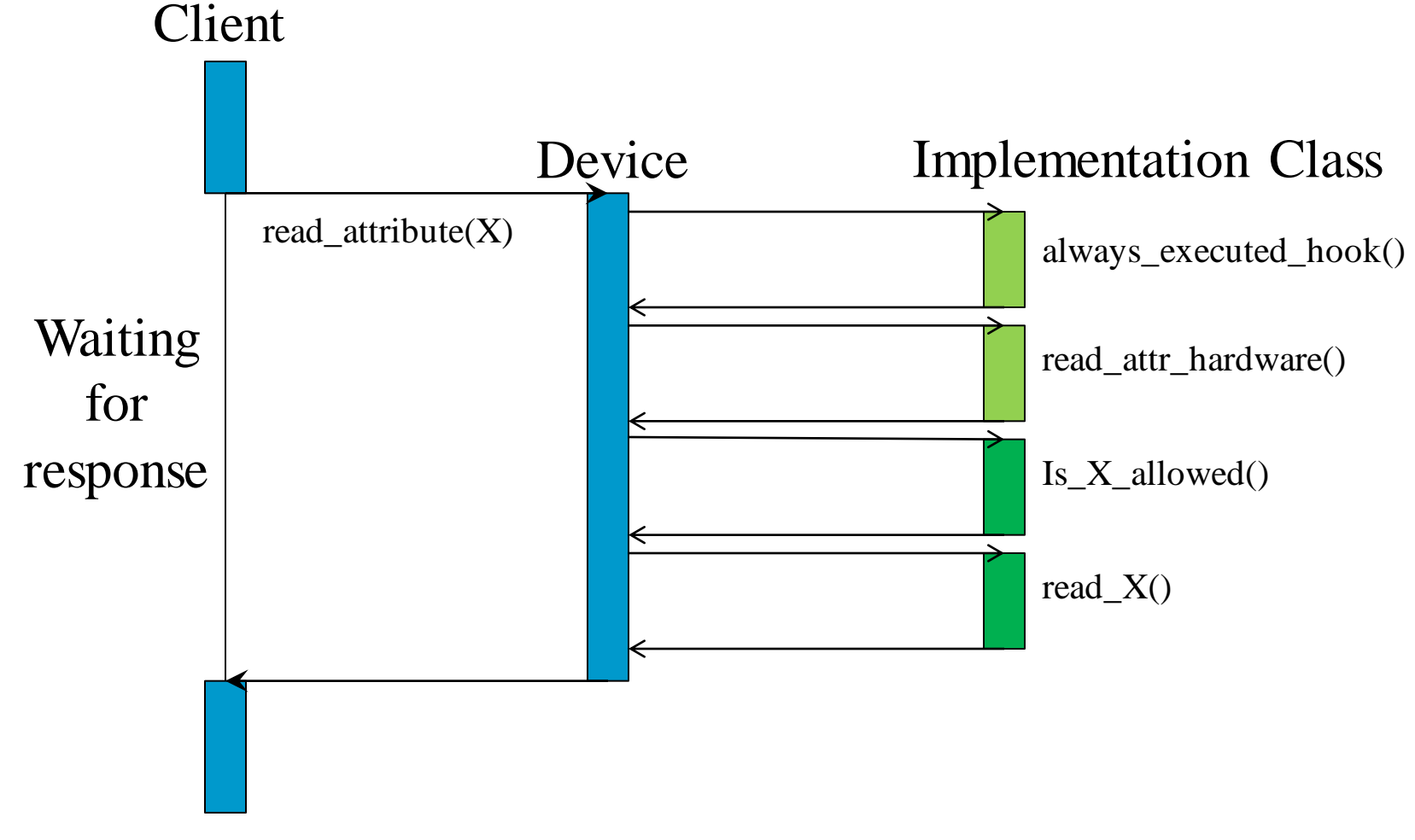

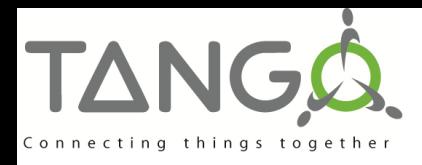

## **Synchronous Calls**

- The DeviceProxy *read\_attributes()* method reads a set of attributes
- $\blacksquare$  The received data from attributes reading is stored in a vector of DeviceAttribute objects

Tango::DeviceProxy device("tango/test/1"); vector<DeviceAttribute> \*devattr; vector<string> attr\_names;

attr\_names.push\_back("attribute\_1"); attr\_names.push\_back("attribute\_2");  $devattr = device \rightarrow read\_attributes(attr\_names);$ short short attr 1; long long\_attr\_2; (\*devattr) $[0] \gg$  short attr\_1; (\*devattr)[1]  $\gg$  long attr 2; cout  $<<$  "long attribute value"  $<<$  long attr 2; delete devattr

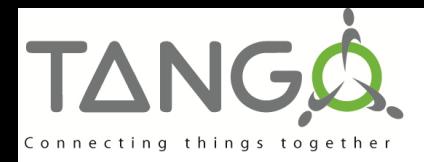

#### **Synchronous – 2 Attributes**

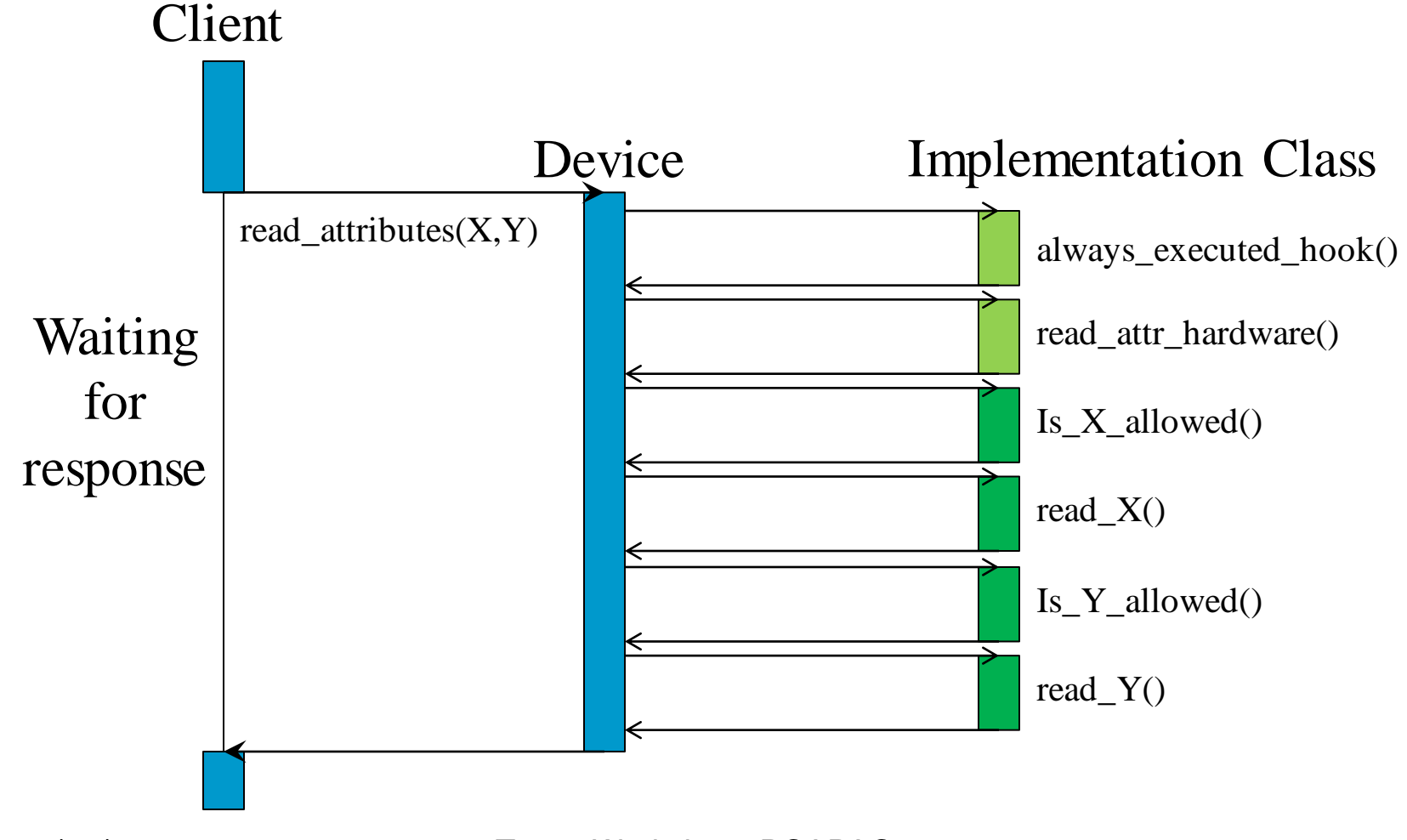

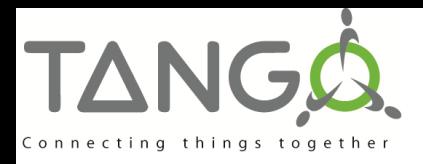

### **Asynchronous call**

- The client sends a request to a device and does not block waiting for the answer.
- Tango supports two ways for clients to get requested answers
	- **Polling** (pull model)
		- The client decides when it checks for requested answers
			- With a non blocking call
			- With a blocking call
	- **Callback** (pull or push model)
		- The requested reply triggers a callback method
			- When the client requested it with a synchronization method (Pull model)
			- As soon as the reply arrives in a dedicated thread (Push model)

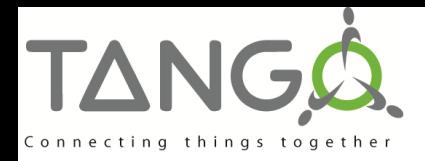

#### **Asynchronous – Pull Model** Client

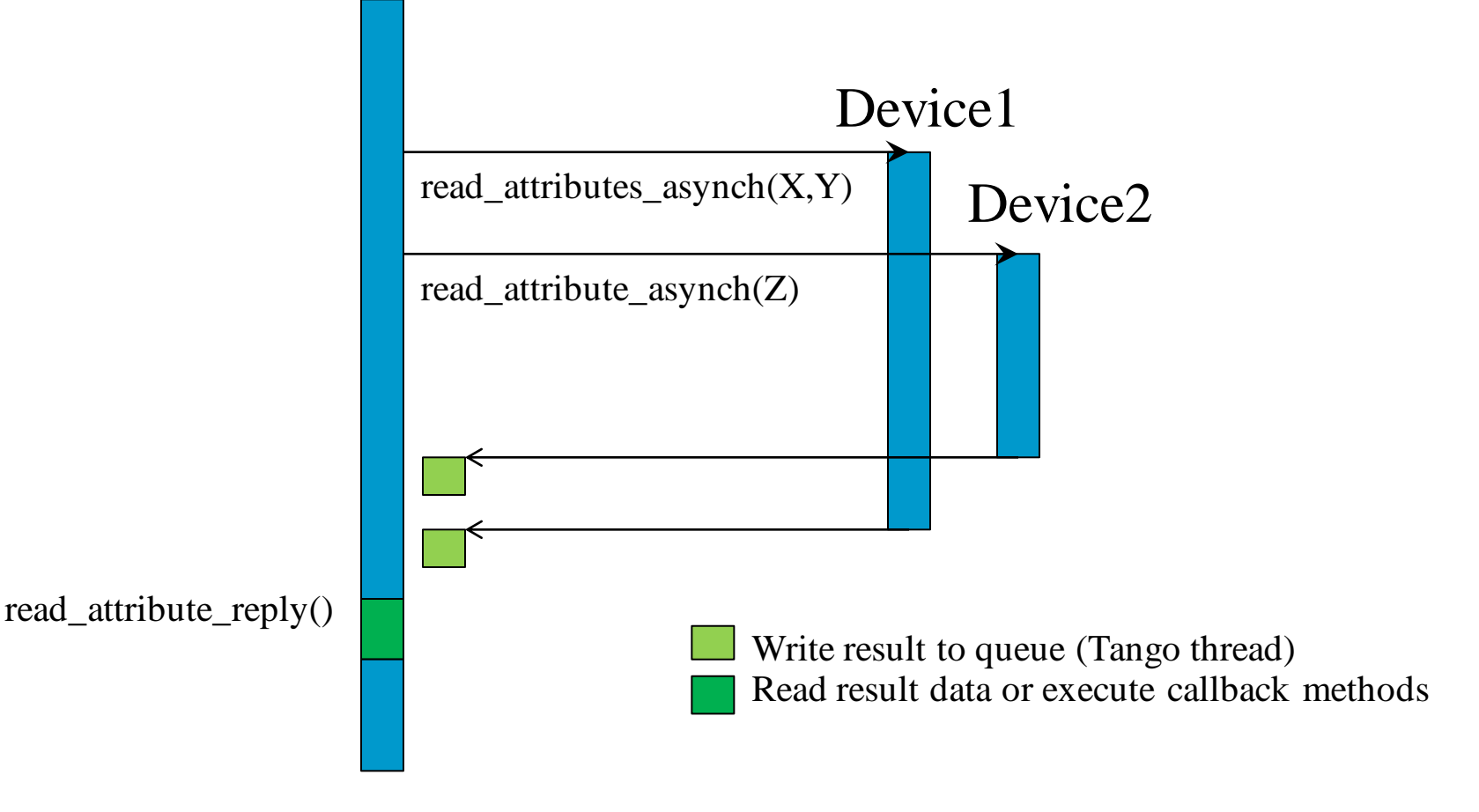

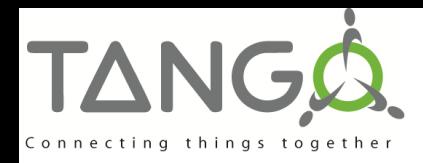

#### **Asynchronous – Pull Model**

#### Send Requests Read Replies

Tango::DeviceProxy device1("tango/test/1"); Tango::DeviceProxy device2("tango/test/2"); long call\_id1 long call id2 vector<string> attr\_names; attr\_names.push\_back("attribute\_1"); attr\_names.push\_back("attribute\_2"); call  $id1 = device1$ - $read$  attributes asynch(attr\_names); call\_id2 = device2->read attribute asynch("Pressure"); … … … vector<DeviceAttribute> \*devattr;  $devattr = device1 - \text{read}_attribute \text{reply}(call_id1);$ short short attr 1; long long\_attr\_2; (\*devattr) $[0] \gg$  short attr 1;  $(*devattr)[1] >> long attr 2;$ cout  $<<$  "long attribute value"  $<<$  long attr 2; delete devattr DeviceAttribute da;  $da = device2 - read_attribute\_reply(call_id2);$ double press;  $da \gg press;$ cout << "pressure value " << press;

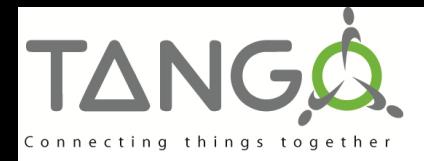

#### **Asynchronous – Push Model** Client

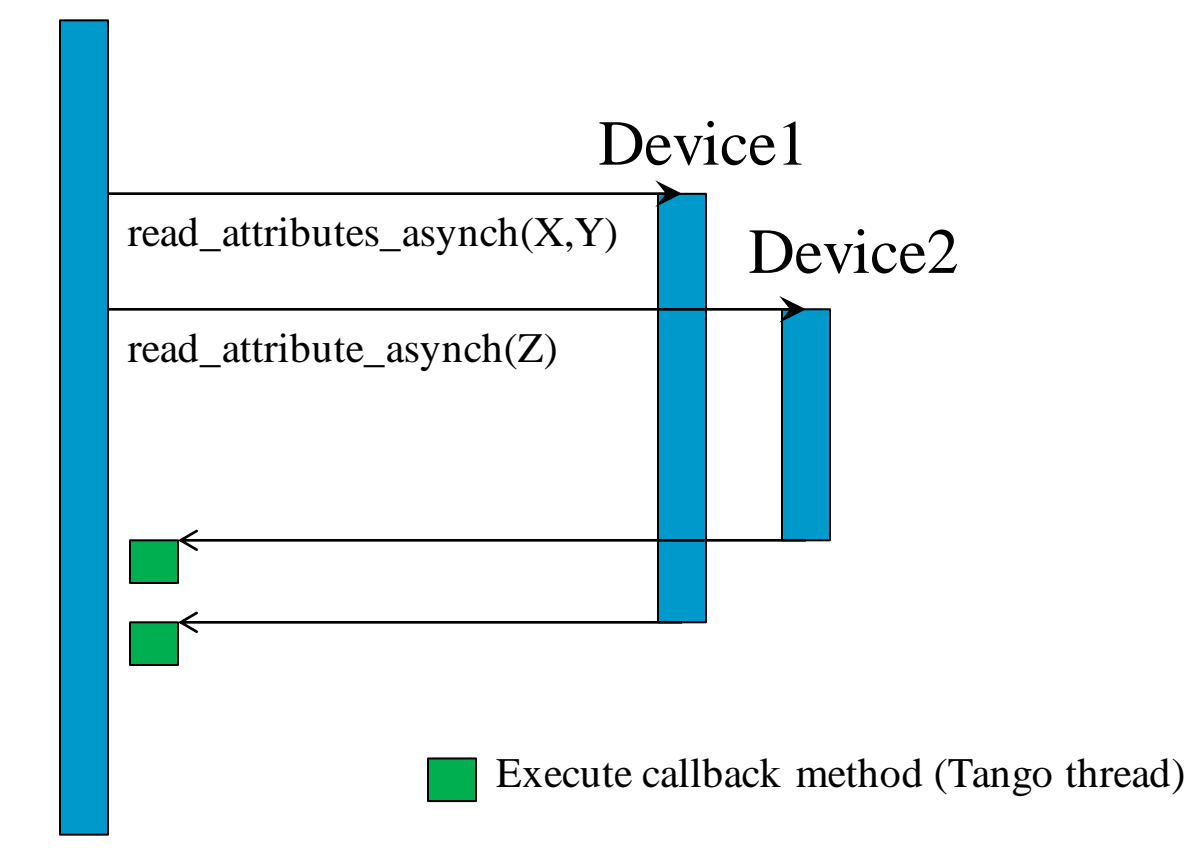

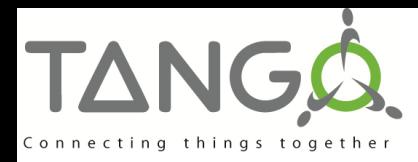

#### **Asynchronous – Push Model**

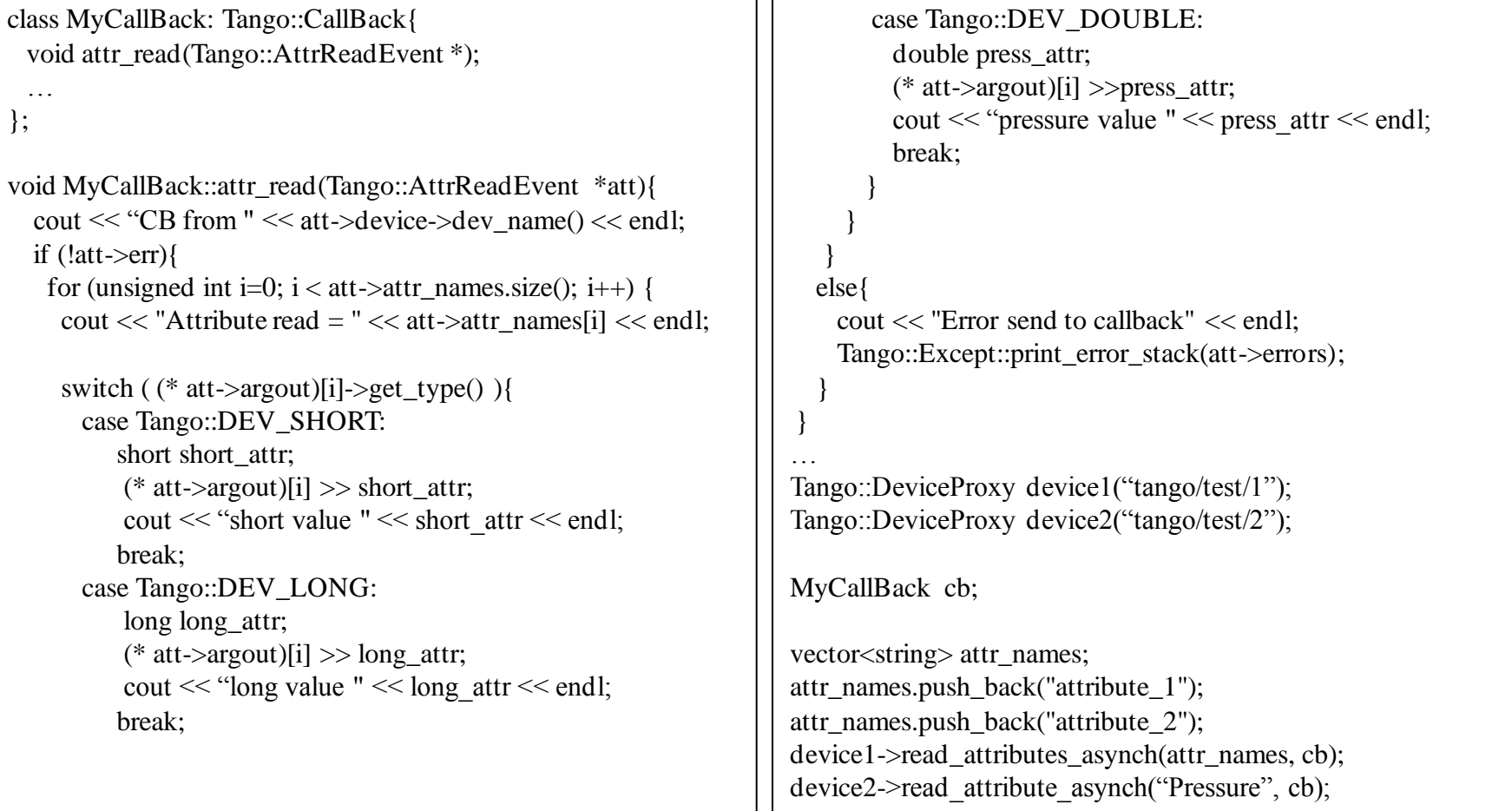

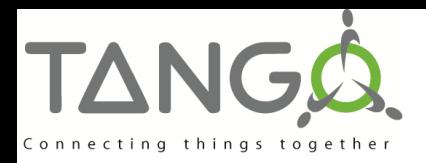

## **Group Call**

- **Provides a single point of control for a Group** of devices
- **Group calls under the hood are executed asynchronously**!

**It's a hierarchical object (You can have a** group in a group) with a forward or not forward feature

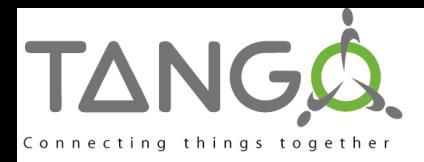

## **Group Call**

#### Using groups, you can

- Execute one command
	- Without argument
	- With the same input argument to all group members
	- With different input arguments for group members
- Read one or several attributes
- Write one attribute
	- With same input value for all group members
	- With different input values for group members

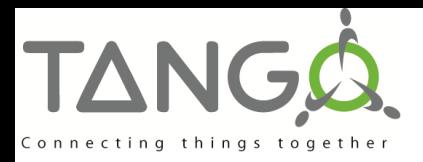

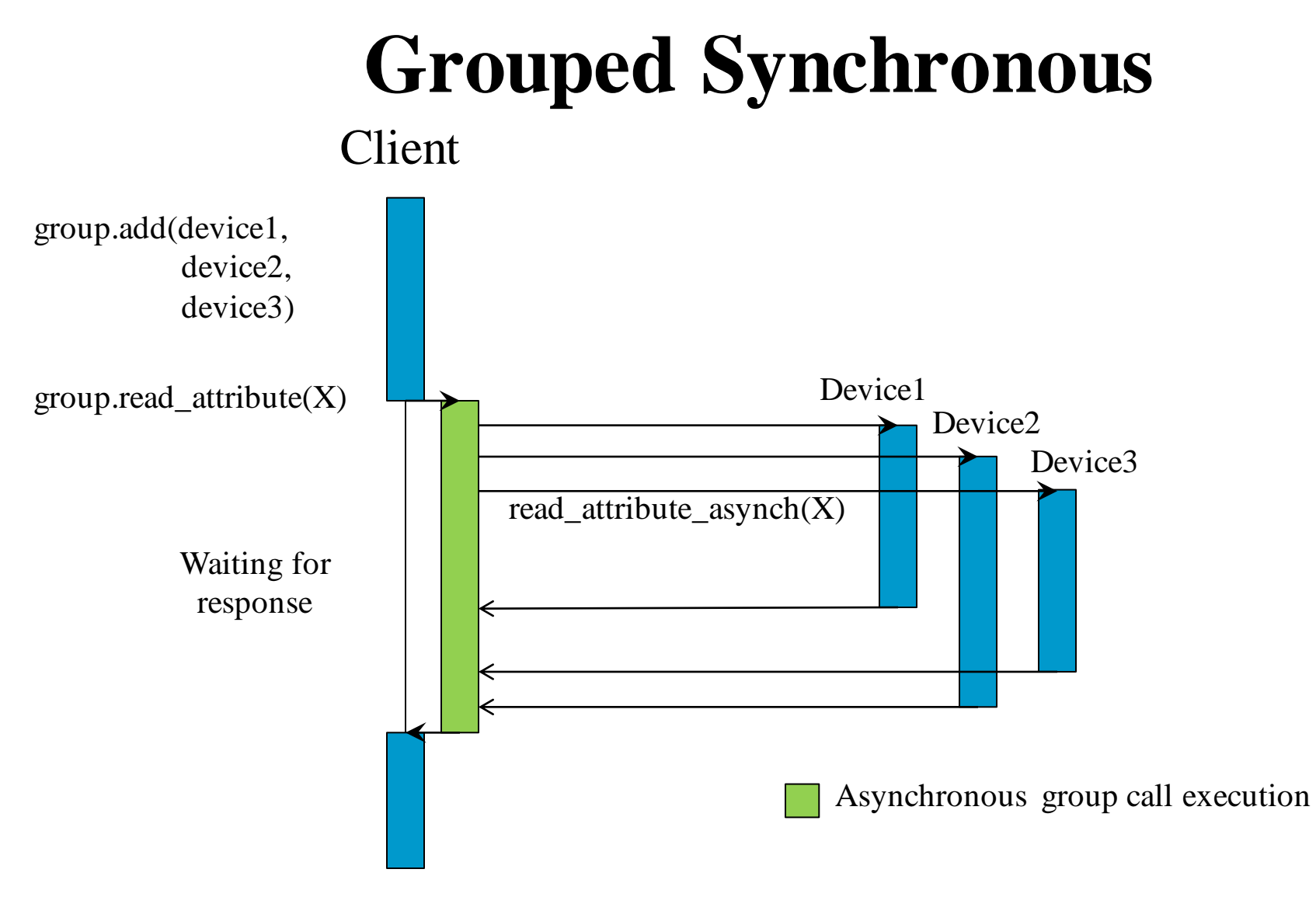

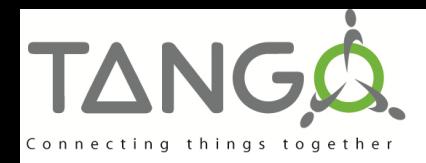

### **Grouped Synchronous**

#### Send Requests Read Replies

```
vector<string> steererNames;
…
```

```
vector<string> attributes;
attributes.push_back("State");
attributes.push_back("Current");
```

```
vector<Tango::DevState> states (steererNames.size());
vector<double>currents(steererNames.size());
```

```
steerers = new Tango::Group ("Steerers");
steerers->add (steererNames);
```

```
Tango::GroupReply::enable_exception(true);
Tango::GroupAttrReplyList steerer_data;
steerer_data = steerers->read_attributes (attributes);
```

```
try{
 long index = 0;
 for (unsigned long i=0; i < steerer_data.size();
      i = i + attributes.size(), index++) {
    steerer datali \gg states [index];
    steerer_data[i+1] >> currents[index];
 }
}
catch (const Tango::DevFailed &e){
  cout << "Group call failed" << endl;
  Except::print_exception(e);
}
steerer_data.reset();
```

```
cout << "States of all steerers: " << states << endl;
cout<< "Currents of all steerers: " <<currents<< endl;
```
….

…

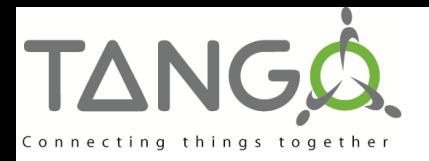

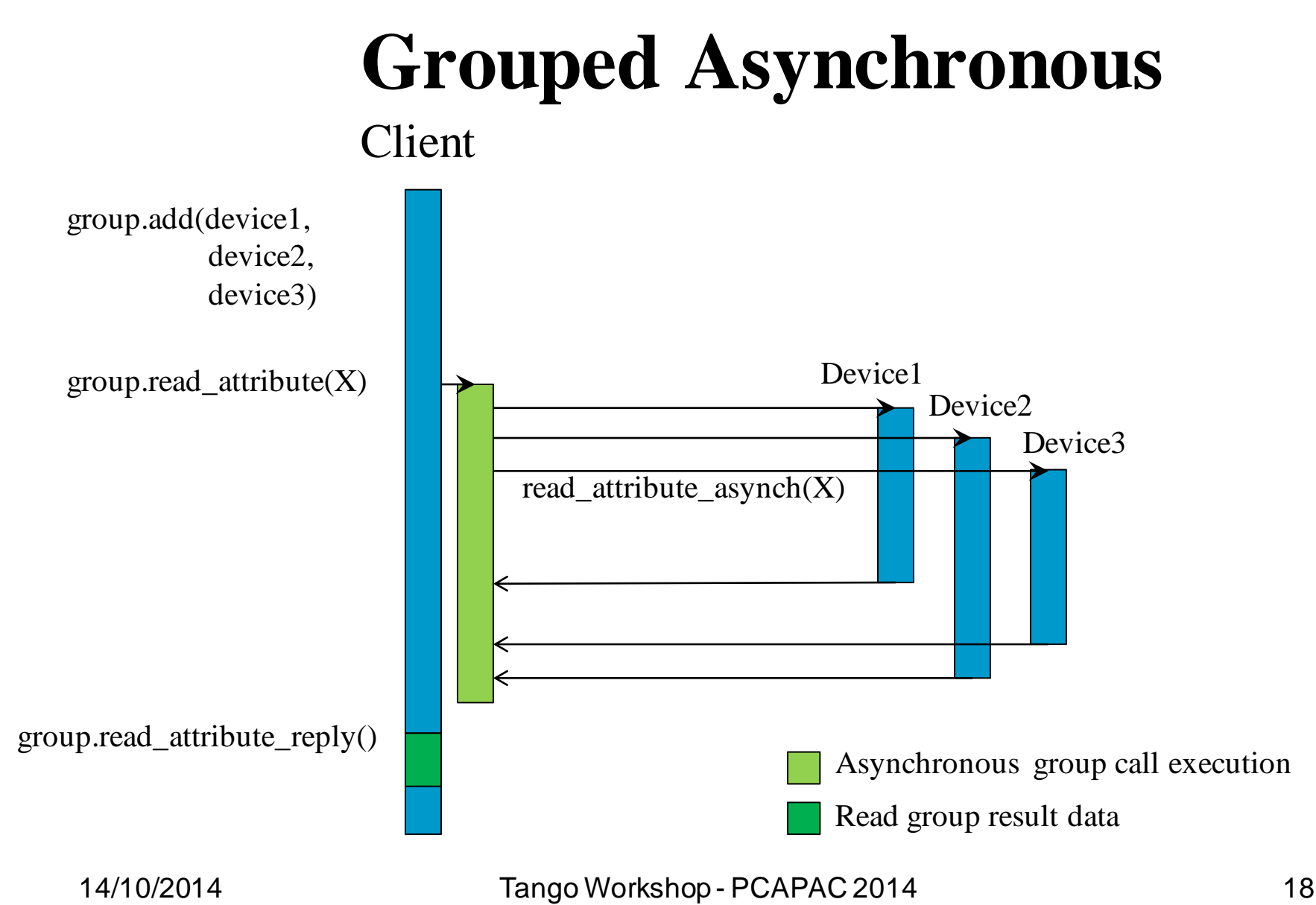

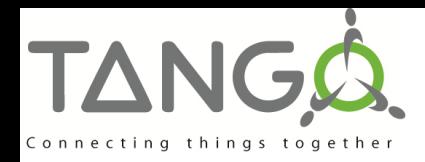

### **Grouped Asynchronous**

#### Send Requests Read Replies

```
vector<string> steererNames;
```

```
…
vector<string> attributes;
attributes.push_back("State");
attributes.push_back("Current");
```

```
vector<Tango::DevState> states (steererNames.size());
vector<double>currents(steererNames.size());
```

```
….
```
… …

```
steerers = new Tango::Group ("Steerers");
steerers->add (steererNames);
```

```
…
Tango::GroupReply::enable_exception(true);
long call_id;
call_id= steerers->read_attributes _asynch(attributes);
```

```
Tango::GroupAttrReplyList steerer_data;
steerer data = steerers->read attributes reply(call id, 2000);
```

```
try{
```
}

}

```
long index = 0;
 for (unsigned long i=0; i < steerer_data.size();
     i = i + attributes.size(), index++) {
   steerer_data[i] \gg states[index];
   steerer_data[i+1] \gg currents[index];
 }
```

```
catch (const Tango::DevFailed &e){
  cout << "Group call failed" << endl;
  Except::print_exception(e);
```

```
steerer_data.reset();
```

```
cout << "States of all steerers: " << states << endl;
cout << "Currents of all steerers: " << < currents << endl;
```
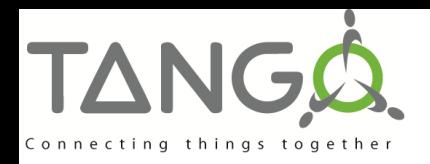

## **Event Generalities**

■ Basic events do not require any changes in the device server code

– Configuration only

- But, event sending can also implemented in the device server code
- 6 types of events
	- Periodic, Change, Archive
	- Attribute configuration change, Data ready
	- User defined

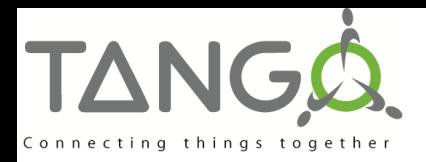

## **Event Generalities**

#### **Periodic event**

- Event pushed:
	- At event subscription
	- On a periodic basis
- Change event
	- Event pushed when
		- a change is detected in attribute data
		- a change is detected in attribute size (spectrum/image)
		- At event subscription
		- An exception was received by the polling thread
		- the attribute quality factor changes
		- When the exception disappears

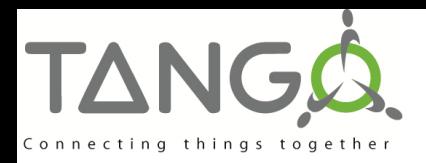

## **Event Generalities**

#### **Archive event**

- A mix of periodic and change events
- **E** Attribute configuration change
	- Event pushed when:
		- At event subscription
		- The attribute configuration is modified with set\_attribute\_config()
- User defined event / Data ready event
	- Event pushed when the user decides it
	- Need to be implemented in the device server code

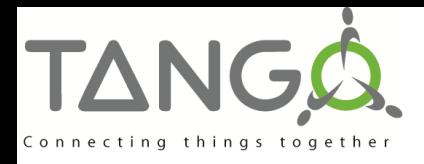

## **Event Configuration**

- **Periodic event configuration** 
	- event\_period (in mS).
		- Default is 1000 mS
		- Cannot be faster than the polling period
	- Polling period != event period
	- The event system does not change the attribute polling period if already defined

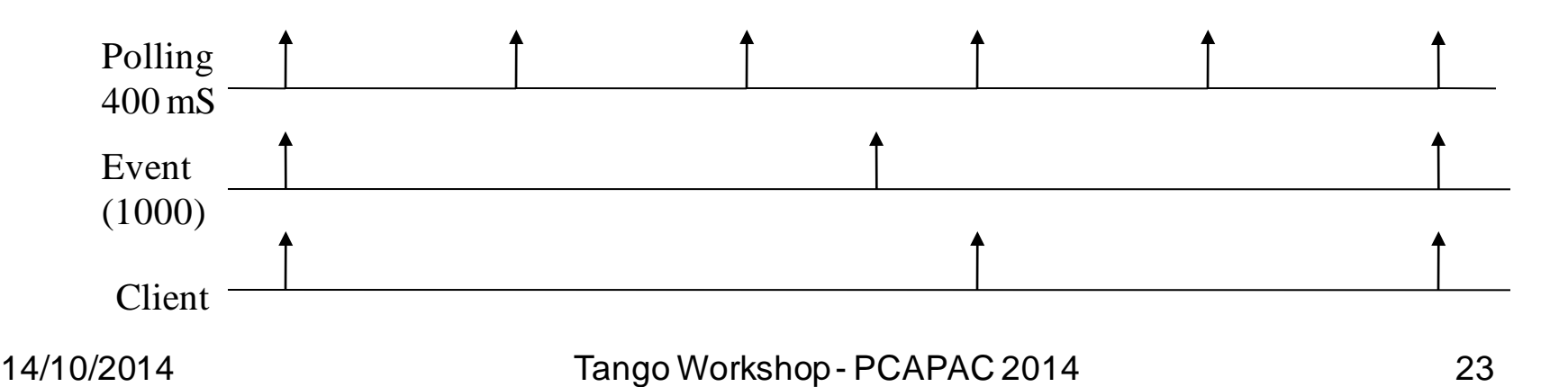

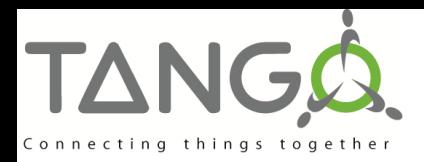

## **Event Configuration**

#### ■ Change event configuration

- Checked at the polling period
- rel\_change and abs\_change
	- Up to 2 values (positive and negative delta)
	- If both are set, relative change is checked first
	- If none is set -> **no change event!**

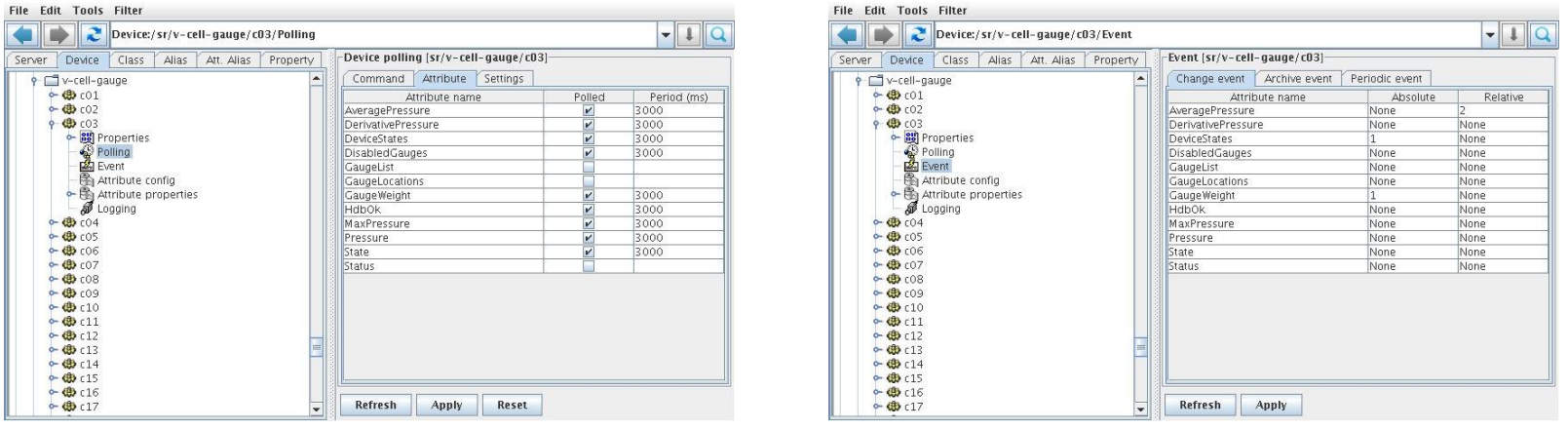

14/10/2014 24 Tango Workshop - PCAPAC 2014

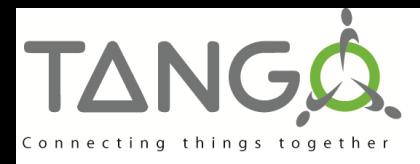

## **Event Configuration**

- **E** Archive event configuration
	- Checked at the polling period
	- event\_period (in mS).
		- Default is 0 mS -> **no periodic archive event**!
	- rel\_change and abs\_change
		- Up to 2 values (positive, negative delta)
		- If both are set, relative change is checked first
		- If none is set -> **no archive event on change!**

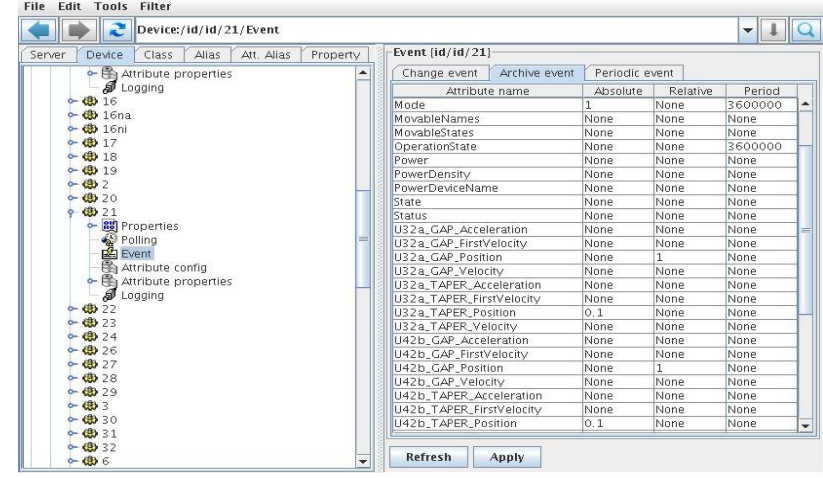

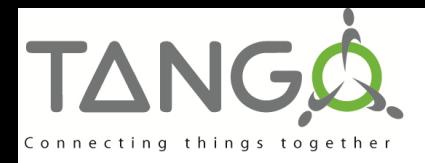

### **Event Client**

- Client needs to subscribe for events
- **The subscription can be stateless (in case the** device server process does not run)
- **Two ways for event reception** 
	- **Push model** 
		- Callbacks as for asynchronous calls
		- Triggered on event reception
	- **Pull model** 
		- Arriving events are queued
		- Queue size defined at subscription time
		- The client decides when it checks for received events

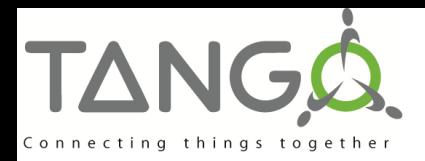

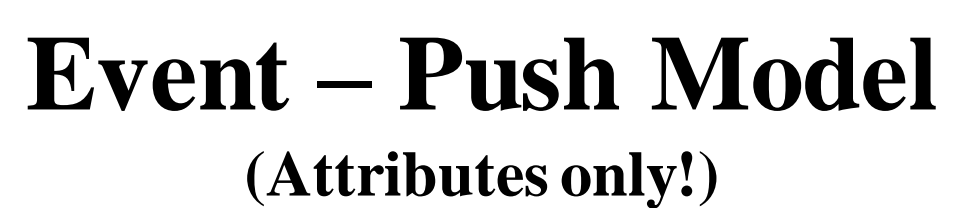

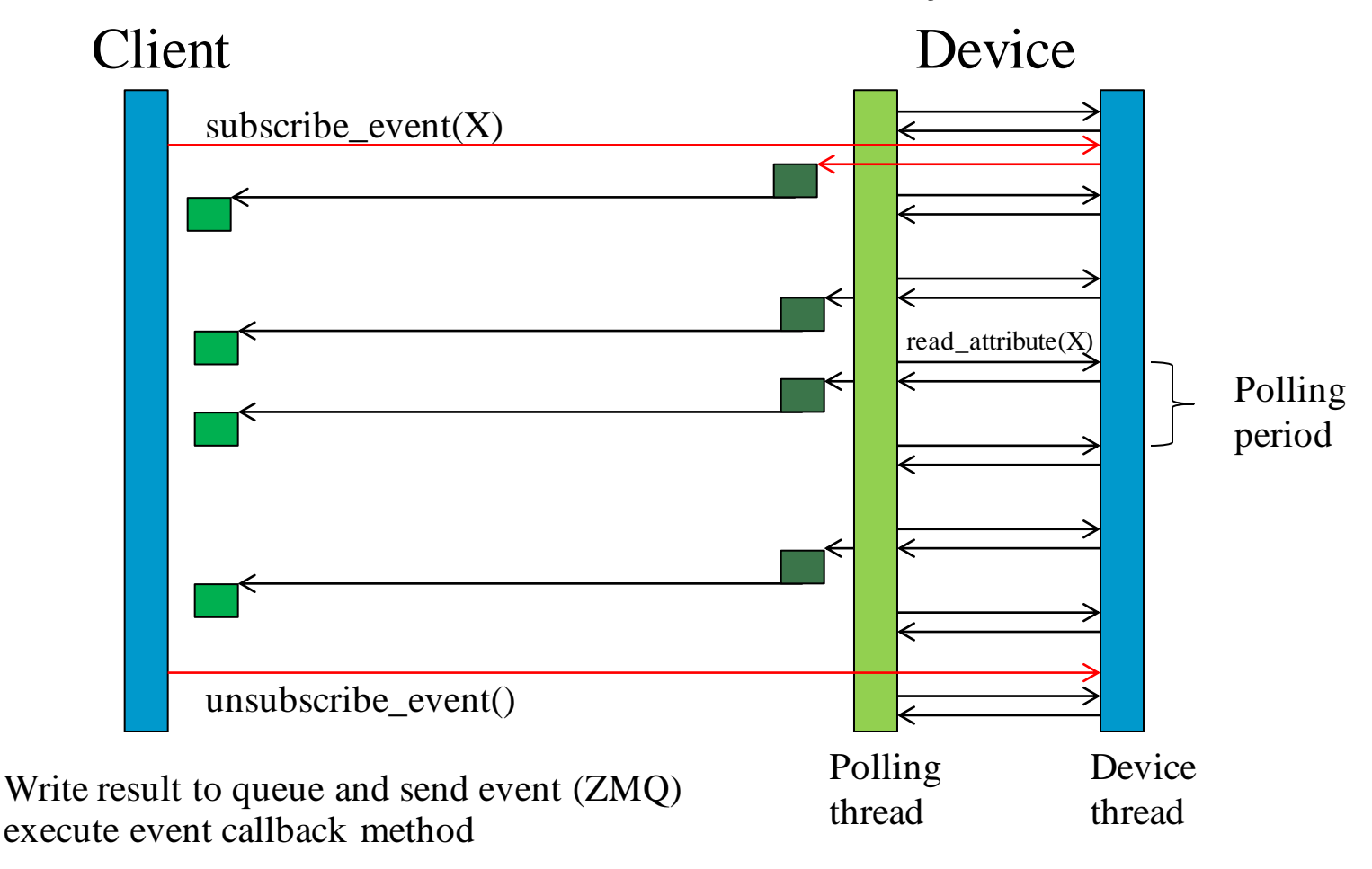

14/10/2014 Tango Workshop - PCAPAC 2014 27

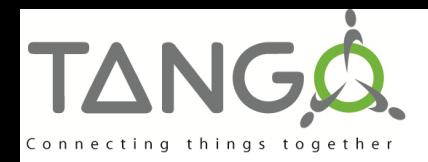

### **Event – Push Model**

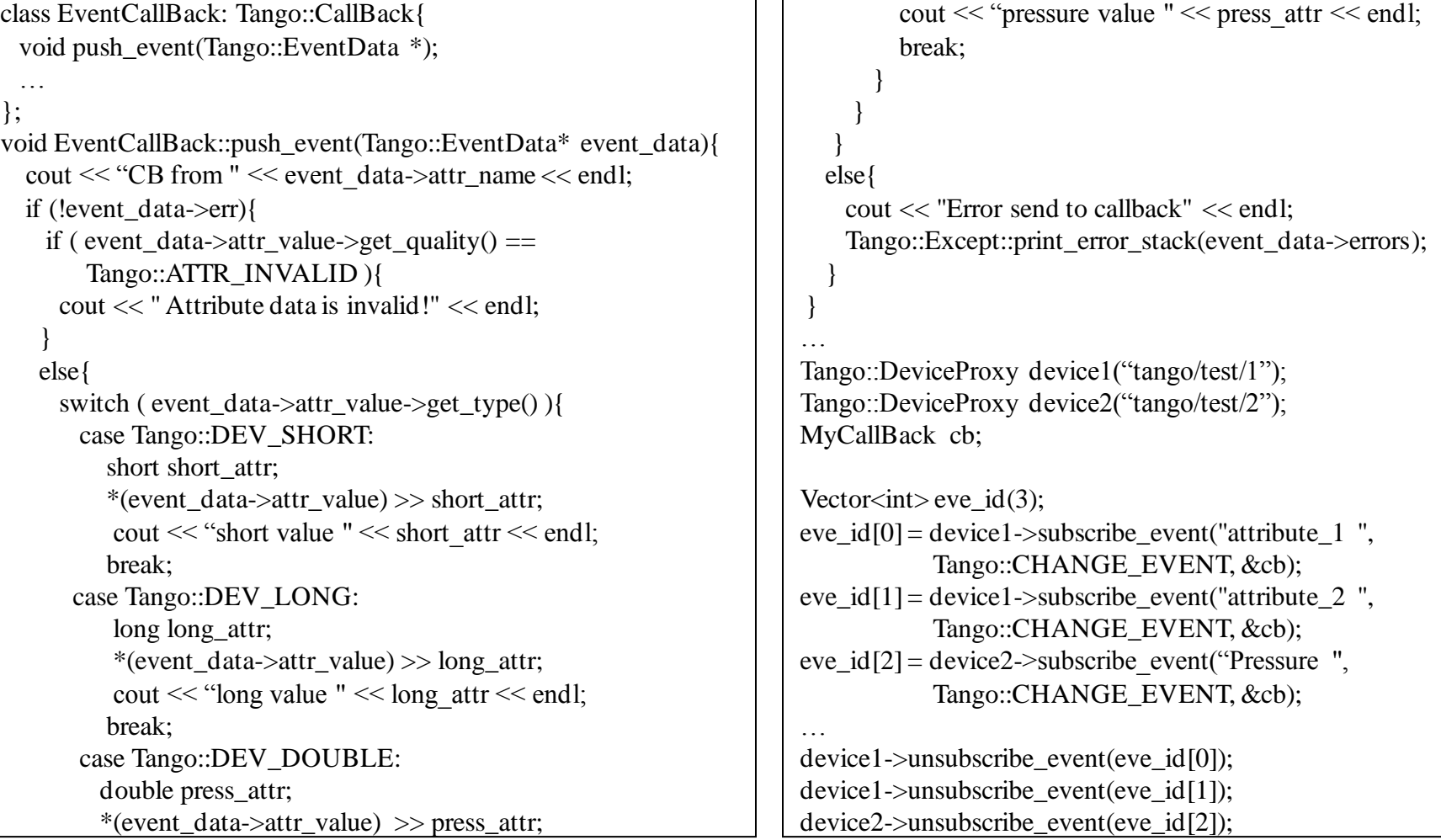

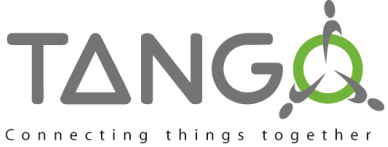

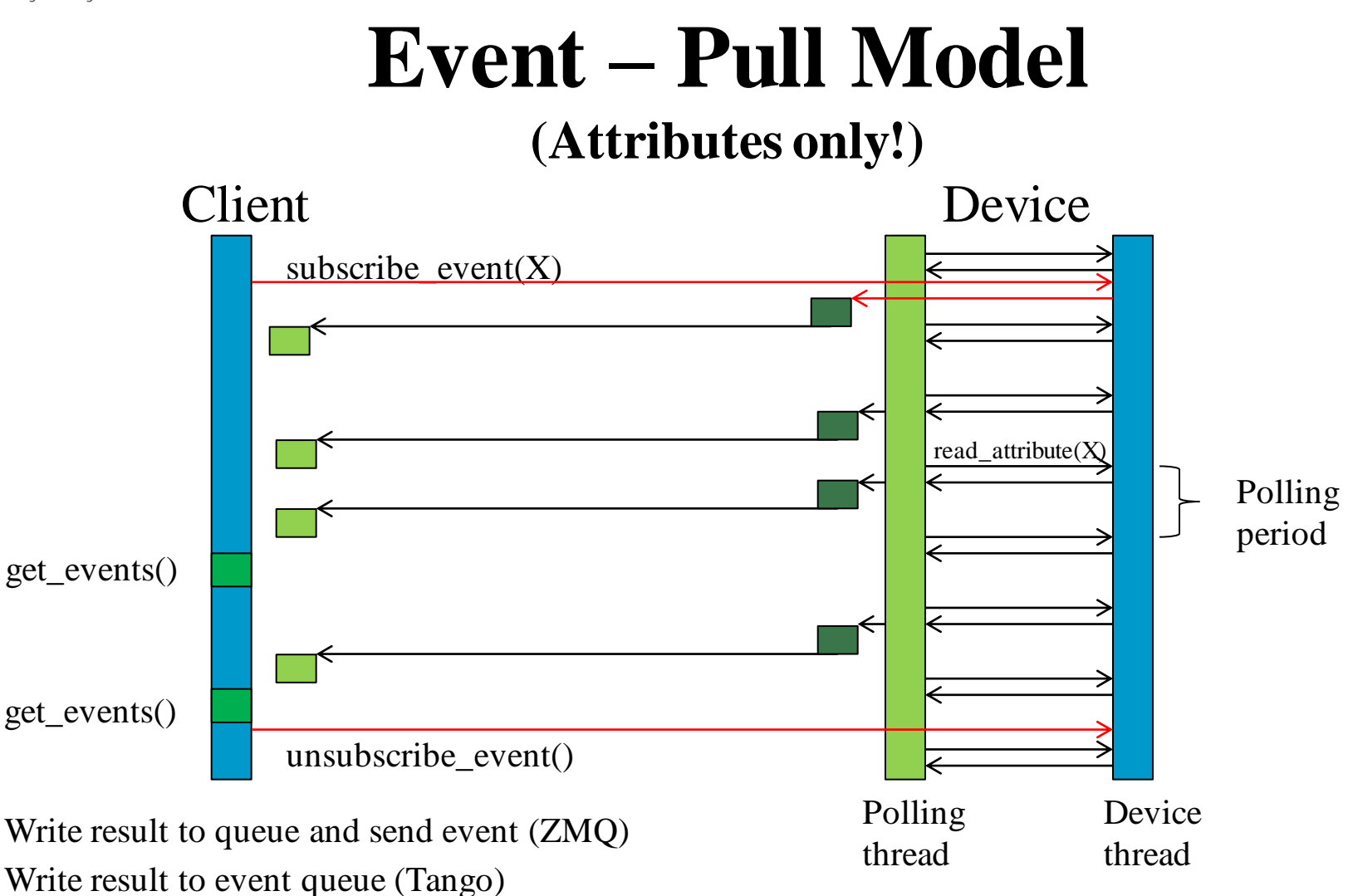

Read event data or execute event callback methods

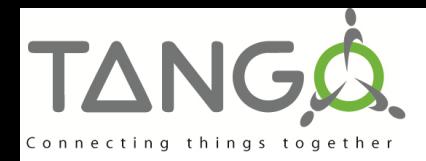

#### **Event – Pull Model**

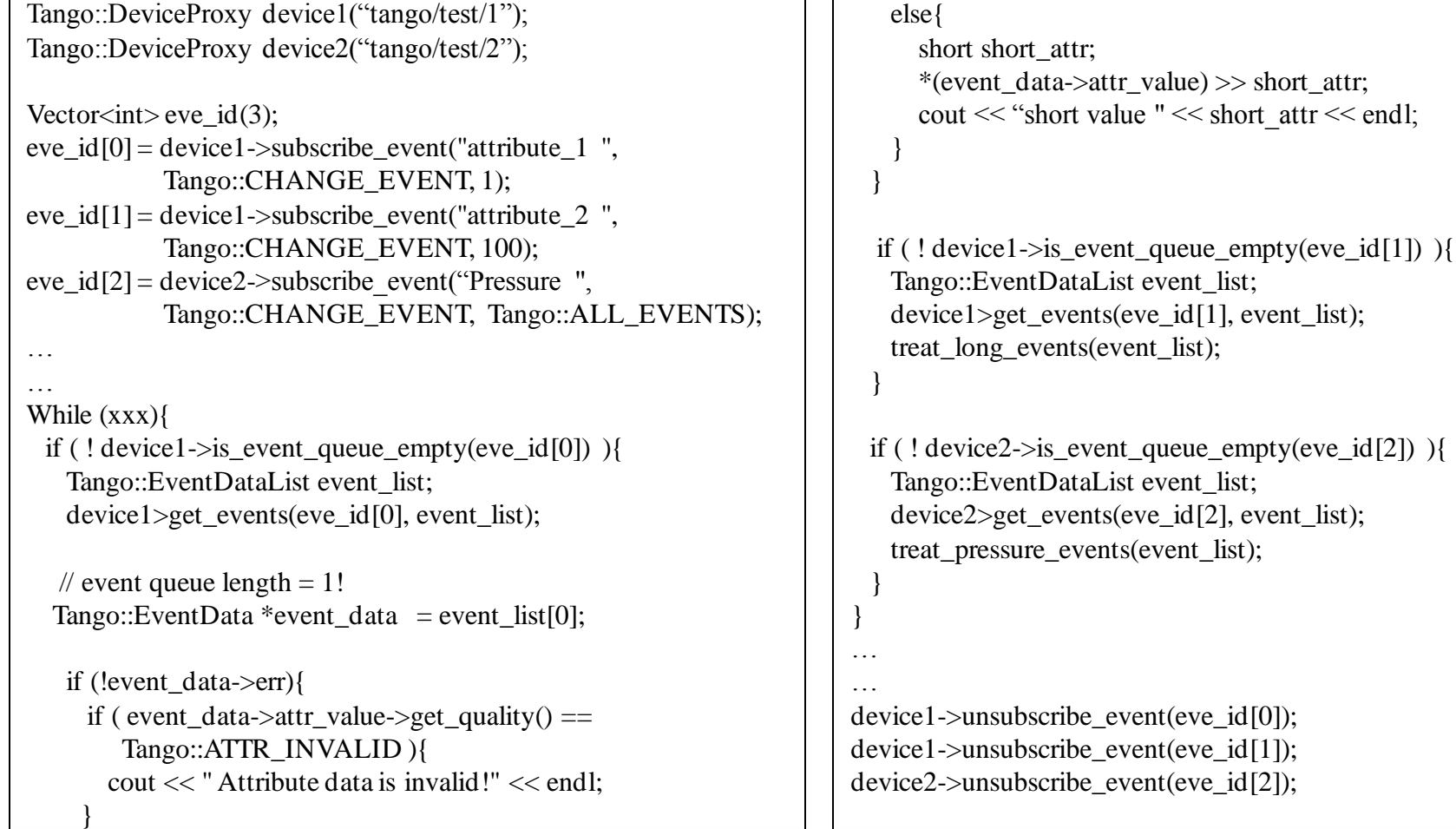

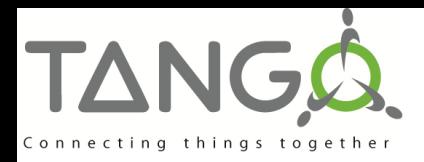

### **Events Pushed from the Code**

- **Possible for change, archive, data ready and** user events
- **To push events manually from the code a set** of data type dependent methods can be used: DeviceImpl.push\_xxx\_event(attr\_name, ....)  $xxx = {change, archive, data<sup>'</sup> reader'}$
- $\blacksquare$  It is possible to push events from the code and from the polling thread at the same time

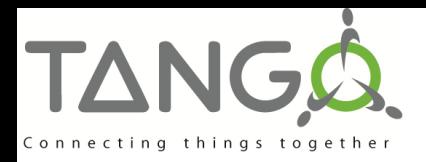

### **Events Pushed from the Code**

 To allow a client to subscribe to events of non polled attributes the server has to declare that events are pushed from the code

DeviceImpl.set\_change\_event(attr\_name, implemented, detect = true)

DeviceImpl.set archive event(attr name, implemented, detect = true)

- *implemented*=true inidcates that events are pushed manually from the code
- *detect*=true triggers the verification of the same event properties as for events send by the polling thread.
- *detect*=false, no value checking is done on the pushed value!
- **E** Attribute configuration possible with Pogo

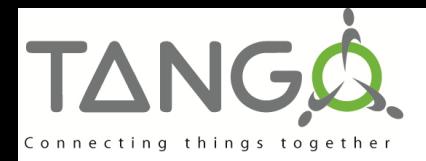

#### **Event – Push Model (Attributes only!)**

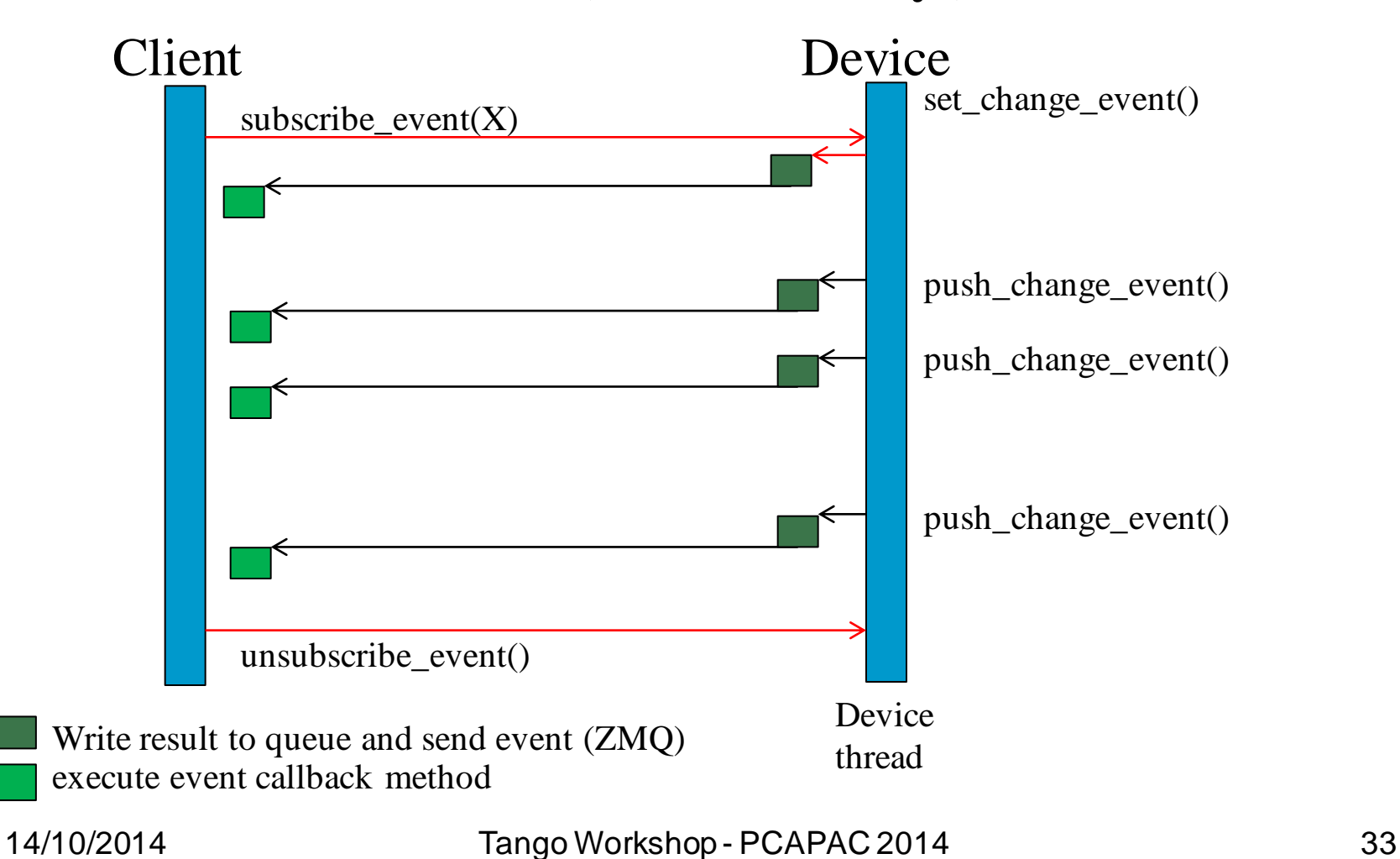